## What kind of essay questions are on the ged >>>CLICK HERE<<

What kind of essay questions are on the ged

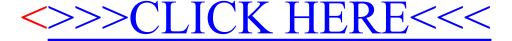